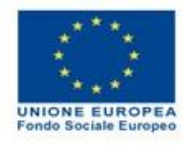

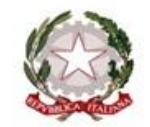

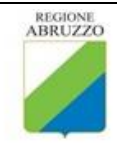

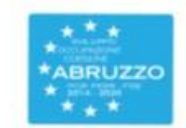

**Dipartimento Sviluppo Economico, Politiche del Lavoro, Istruzione, Ricerca e Università**

**Allegato 3A composto dal presente foglio e dal foglio sovvenzione relativo alla specifica tipologia di impresa**

## **PIANO ECONOMICO PREVENTIVO DEL PROGETTO \_\_\_\_\_\_\_\_\_\_\_\_\_\_\_\_\_\_\_\_\_\_\_\_\_\_\_\_\_\_\_\_\_\_\_\_\_\_\_\_\_\_\_\_\_\_\_\_\_\_\_\_\_\_\_\_\_**

**Dettaglio ex ante dei costi diretti e indiretti ammissibili ai sensi del Regolamento 651/2014 (articolo 31, paragrafo 3) e ss.mm.ii., diversi dalle spese dirette di personale, sino al 40% forfettizzato** 

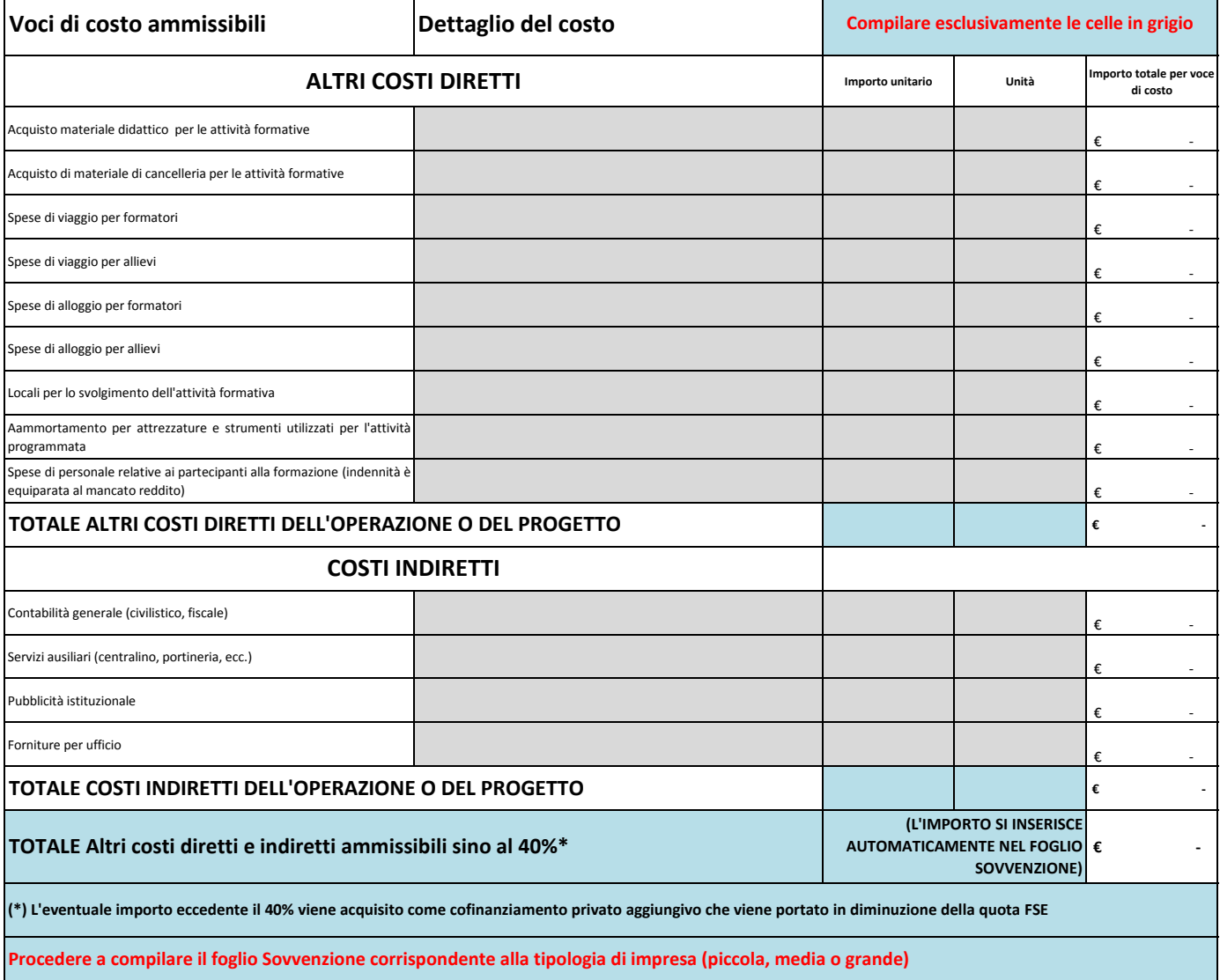

Luogo e data

**PRIMA DI FIRMARE DIGITALMENTE IL PRESENTE DOCUMENTO TRASFORMARLO IN PDF E, PRIMA DELL'INVIO, ACCERTARSI CHE SIANO PRESENTI NEL PDF:**

**- IL FOGLIO COMPILATO RELATIVO AL PIANO ECONOMICO PREVENTIVO**

**- IL FOGLIO COMPILATO RELATIVO ALLA SOVVENZIONE (ALMENO QUELLO CON I DATI PER IL CALCOLO DELLA SOVVENZIONE IN RELAZIONE ALLA TIPOLOGIA DI IMPRESA)**